# **MalixMail**

*Release 0.0.3*

**sunilswain**

**Aug 24, 2021**

# **CONTENTS**

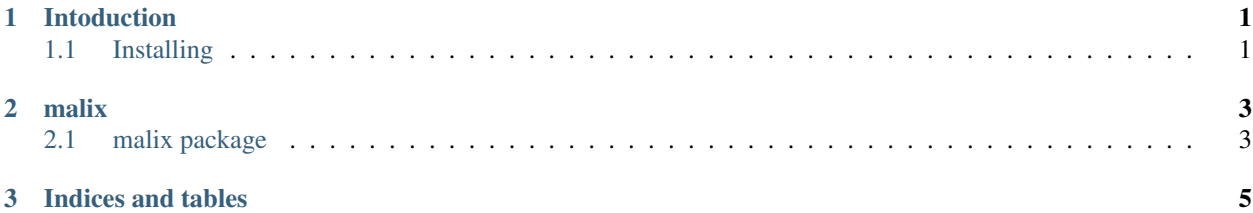

#### **CHAPTER**

### **ONE**

## **INTODUCTION**

<span id="page-4-0"></span>*MalixMail - an API for generating disposabel e-mails.*

# <span id="page-4-1"></span>**1.1 Installing**

This library is available in PyPI, and you can get it by pip using the following command.:

py -m pip install -U malix-rin

Or you can clone the source code by git using the following commnad.:

git clone https://github.com/sunilswain/MalixMail

then go to same directory as MalixMail and run setup.py using this command.:

py setup.py install

#### **CHAPTER**

## **TWO**

## **MALIX**

## <span id="page-6-1"></span><span id="page-6-0"></span>**2.1 malix package**

#### **2.1.1 Subpackages**

**malix.utils package**

**Submodules**

**malix.utils.Methods module**

**malix.utils.attributes module**

**malix.utils.exceptions module**

**malix.utils.headers module**

**malix.utils.jwtoken module**

#### **2.1.2 Submodules**

**malix.client module**

#### **CHAPTER**

## **THREE**

## **INDICES AND TABLES**

- <span id="page-8-0"></span>• genindex
- modindex
- search